Parallax Scrolling For [Beginners](http://m.inmanuals.com/go.php?q=Parallax Scrolling For Beginners) >[>>>CLICK](http://m.inmanuals.com/go.php?q=Parallax Scrolling For Beginners) HERE<<<

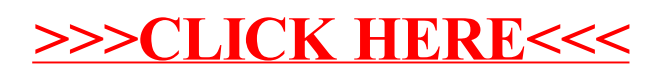